## 09-0: Trees with  $> 2$  children

How can we implement trees with nodes that have  $> 2$  children?

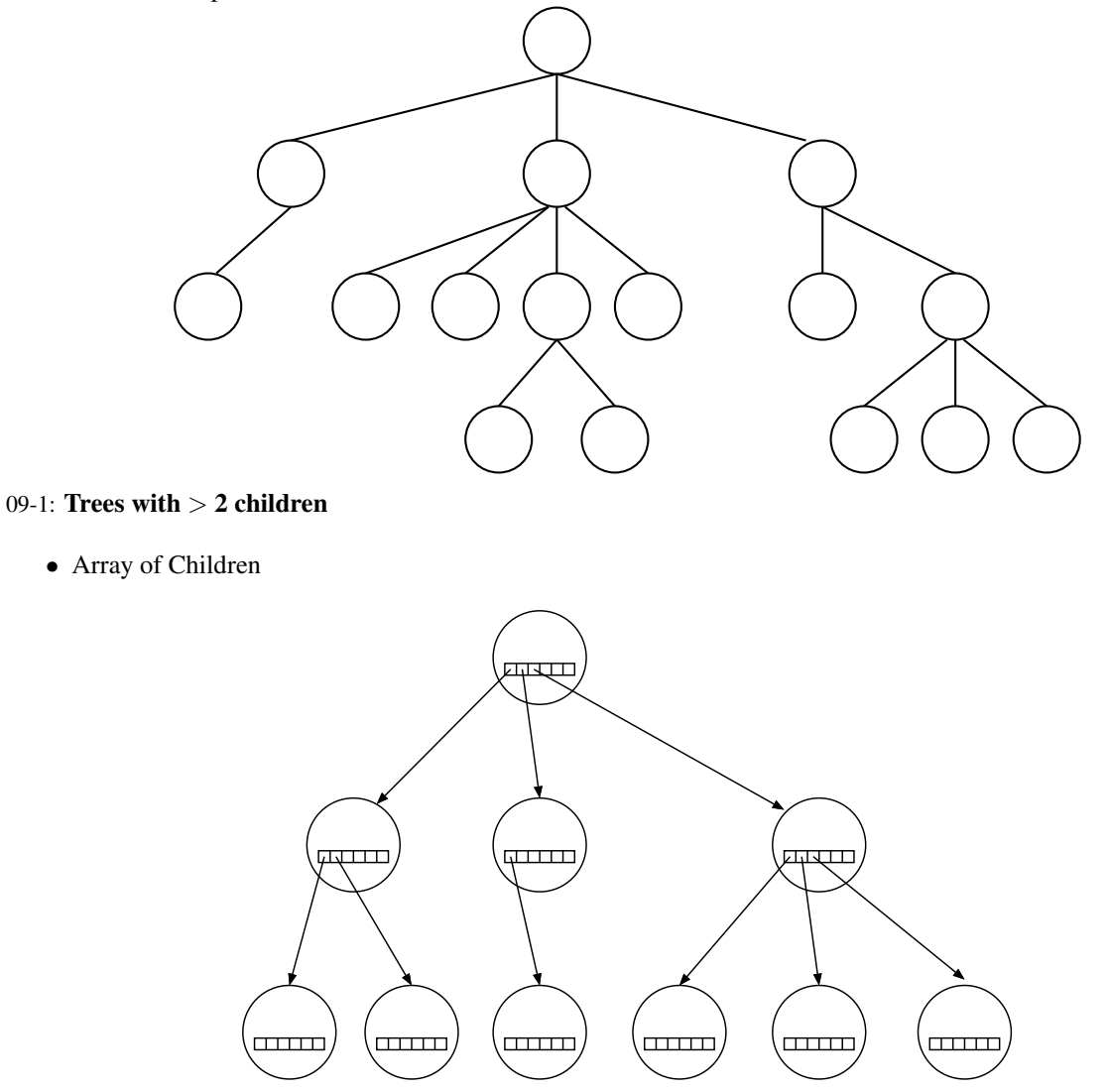

<sup>09-2:</sup> Trees with  $> 2$  children

• Linked List of Children

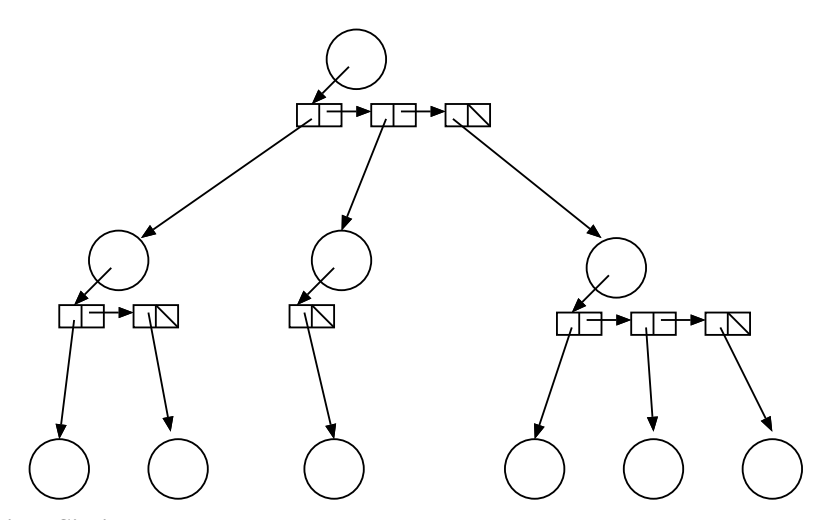

# 09-3: Left Child / Right Sibling

• We can integrate the linked lists with the nodes themselves:

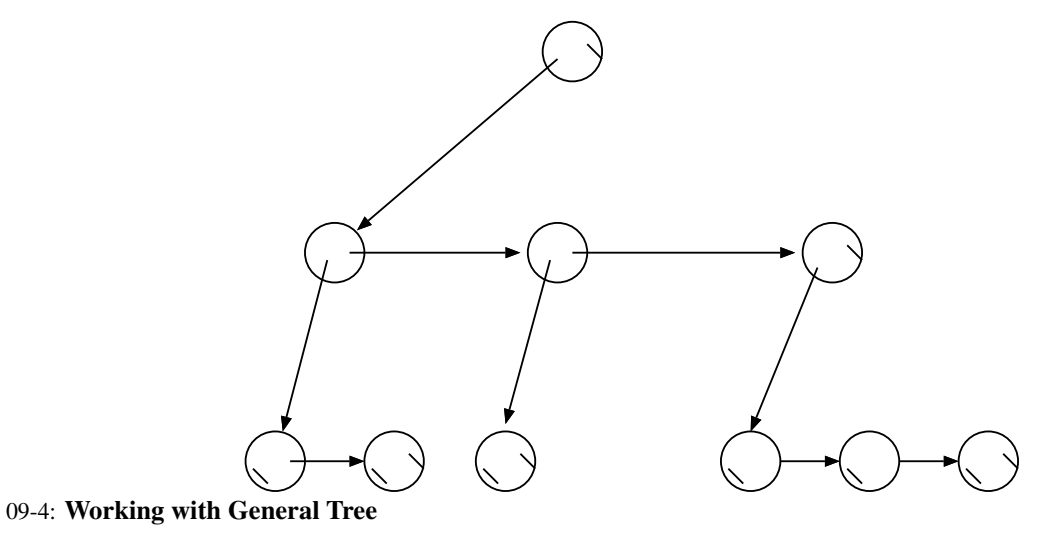

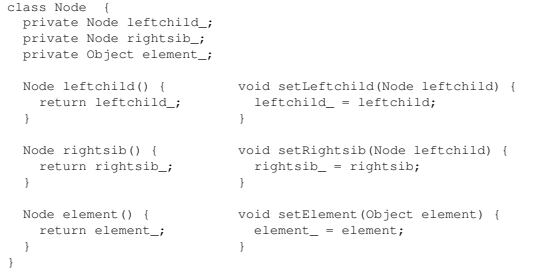

### 09-5: General Trees – NumNodes

• Returns the number of nodes in a tree

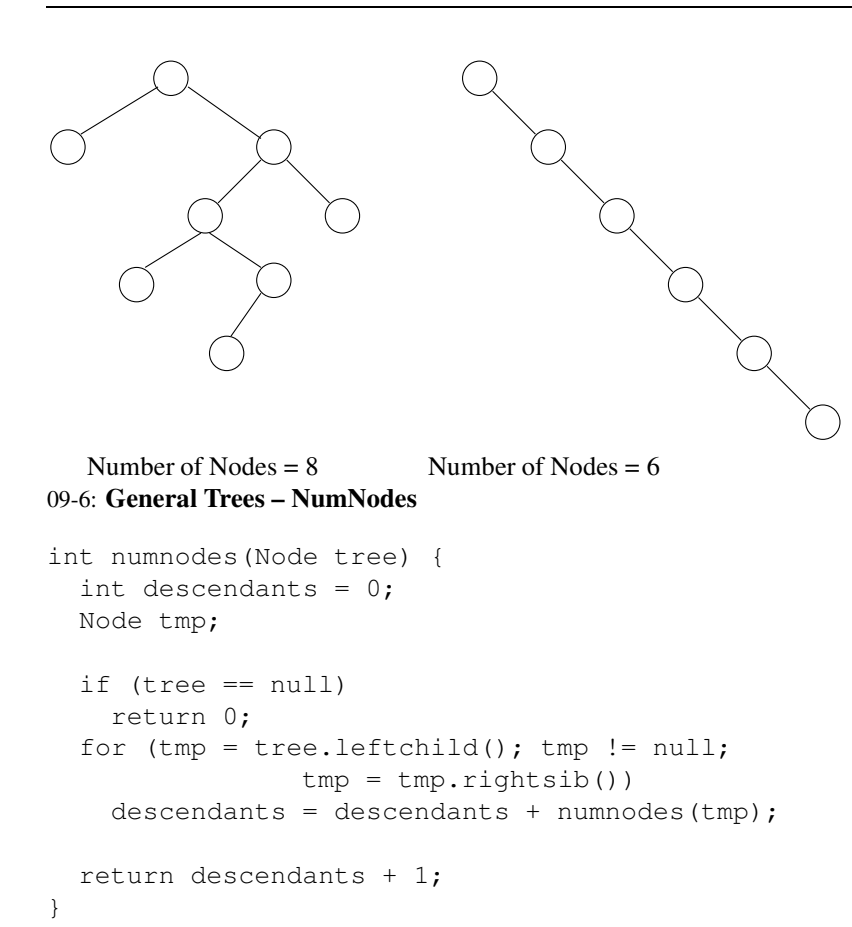

### 09-7: General Trees – NumNodes II

```
int numnodes(Node tree) {
 if (tree == null)
    return 0;
  return 1 + numnodes(tree.leftchild())
           + numnodes(tree.rightsib());
}
```
## 09-8: Tree Operations – Height

- Returns the height of the tree
	- (Length of the path to the deepest leaf)  $+1$

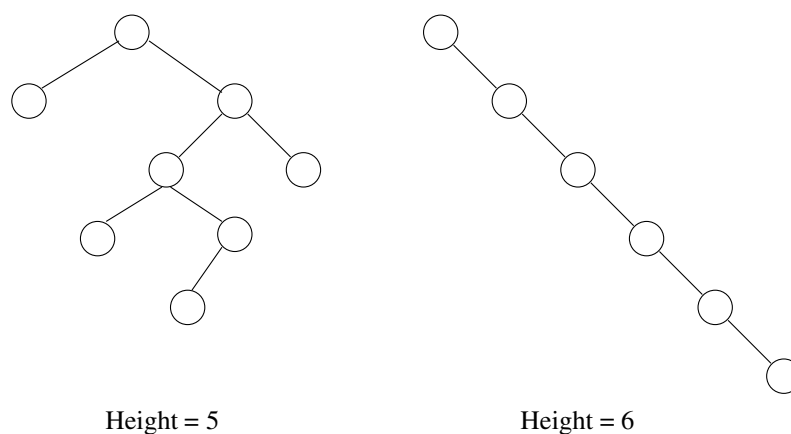

09-9: General Trees – Height

```
int height(Node tree) {
if (tree == null)
 return 0;
int childHeight = 0;
 for (Node tmp = tree.leftchild(); tmp != null;tmp=tmp.rightsib())
 {
 childHeight = MAX(childHeight, height(tmp));}
return childHeight + 1;
}
```
### 09-10: General Trees – Height

```
int height(Node tree) {
  if (tree == null)
    return 0;
 return MAX((1 + height(tree.leftchild())),
             height(tree.rightsib()));
```

```
}
```
#### 09-11: General Trees

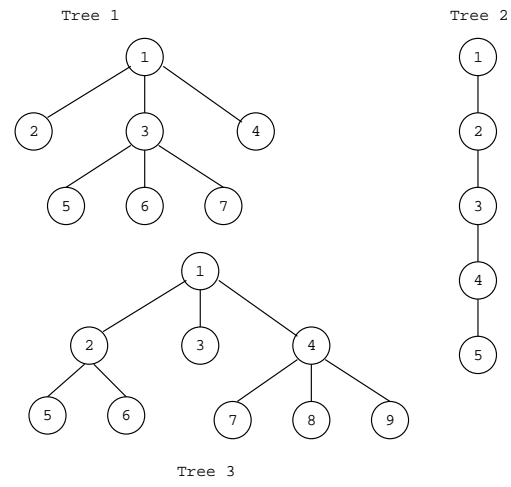

Write numLeaves and print 09-12: General Trees – numLeaves

```
int numLeaves(Node tree) {
  if (tree == null)
    return 0;
  if (tree.leftchild() == null)
    return 1 + numLeaves(tree.rightsib());
  return numLeaves(tree.leftchild()) +
         numLeaves(tree.rightsib());
}
```
#### 09-13: General Trees – numLeaves

```
void print(Node tree, int offset) {
  if (tree != null)
  {
     for (int i = 0; i < offset; i++)System.out.print("\t");
     System.out.println(tree.element());
     print(tree.leftchild(), offset+1);
    print(tree.rightsib(), offset);
  }
}
```
#### 09-14: Serializing Binary Trees

- Print a tree to a file, saving structure information
- First Try: Print out nodes, in order that they would appear in a PREORDER traversal.
	- Why doesn't this work?

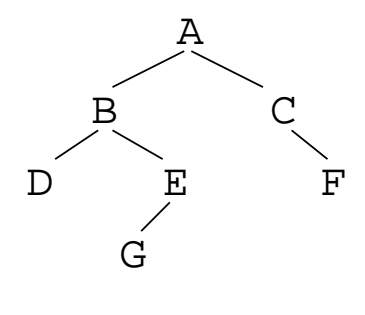

ABDEGCF

#### 09-15: Serializing Binary Trees

- Printing out nodes, in order that they would appear in a PREORDER traversal does not work, because we don't know when we've hit a null pointer
- Store null pointers, too!

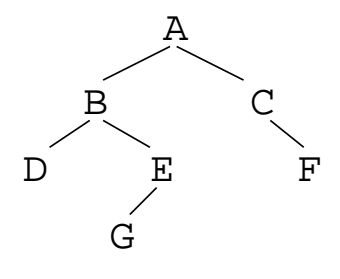

 $ABD//EG///C/F//$ 

#### 09-16: Serializing Binary Trees

- Printing out nodes, in order that they would appear in a PREORDER traversal does not work, because we don't know when we've hit a null pointer
- Store null pointers, too!

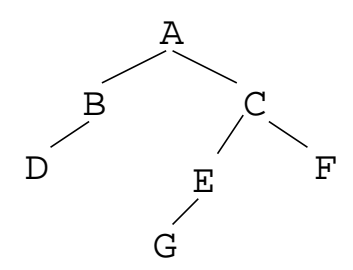

### 09-17: Serializing Binary Trees

- Printing out nodes, in order that they would appear in a PREORDER traversal does not work, because we don't know when we've hit a null pointer
- Store null pointers, too!

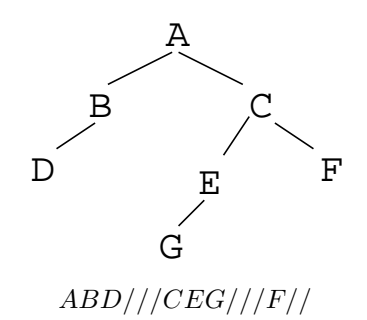

#### 09-18: Serializing Binary Trees

- Printing out nodes, in order that they would appear in a PREORDER traversal does not work, because we don't know when we've hit a null pointer
- Store null pointers, too!

$$
ABDE//G//CF/H///\,
$$

09-19: Serializing Binary Trees

- Printing out nodes, in order that they would appear in a PREORDER traversal does not work, because we don't know when we've hit a null pointer
- Store null pointers, too!

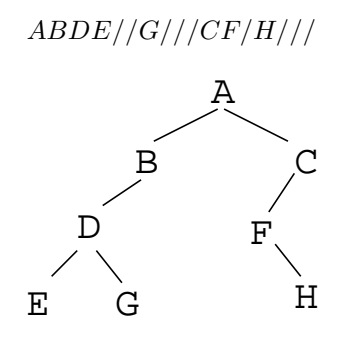

#### 09-20: Serializing Binary Trees

• If we are searializing a full binary tree (each node contains exactly 0 or 2 children), we can store a single extra bit for each node 0 for an internal node, 1 for a leaf:

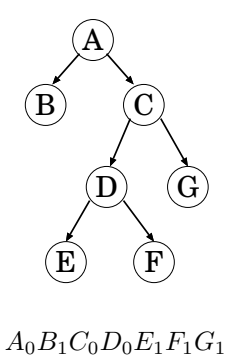

#### 09-21: Serializing Binary Trees

• If we are searializing a full binary tree (each node contains exactly 0 or 2 children), we can store a single extra bit for each node 0 for an internal node, 1 for a leaf:

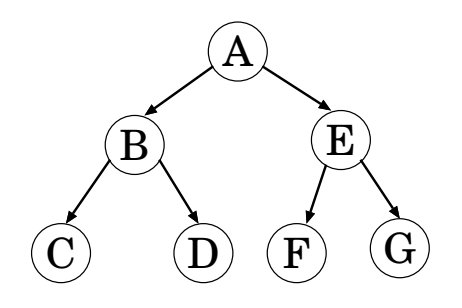

#### 09-22: Serializing Binary Trees

• If we are searializing a full binary tree (each node contains exactly 0 or 2 children), we can store a single extra bit for each node 0 for an internal node, 1 for a leaf:

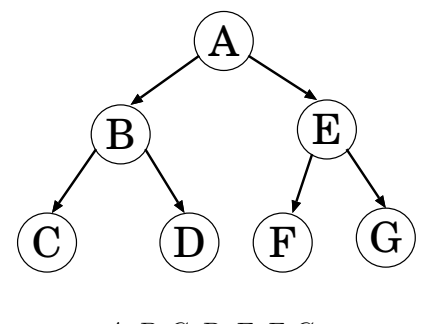

 $A_0B_0C_1D_1E_0F_1G_1$ 

#### 09-23: Serializing Binary Trees

• If we are searializing a full binary tree (each node contains exactly 0 or 2 children), we can store a single extra bit for each node 0 for an internal node, 1 for a leaf:

$$
A_0B_0C_1D_0E_1F_1G_1
$$

#### 09-24: Serializing Binary Trees

• If we are searializing a full binary tree (each node contains exactly 0 or 2 children), we can store a single extra bit for each node 0 for an internal node, 1 for a leaf:

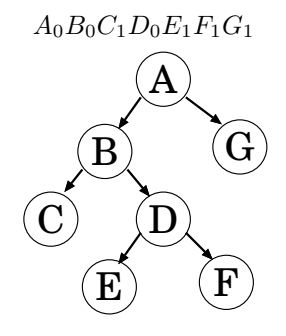

# 09-25: Serializing General Trees

• Store an "end of children" marker

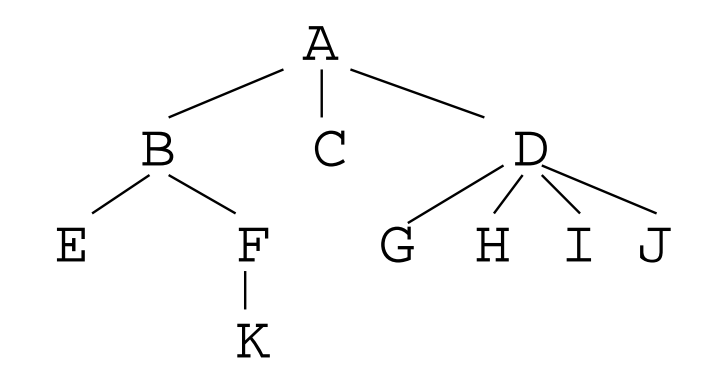

 $ABE$  $(FK))$  $(C)DG$  $(H)I)J))$ 

• Store an "end of children" marker

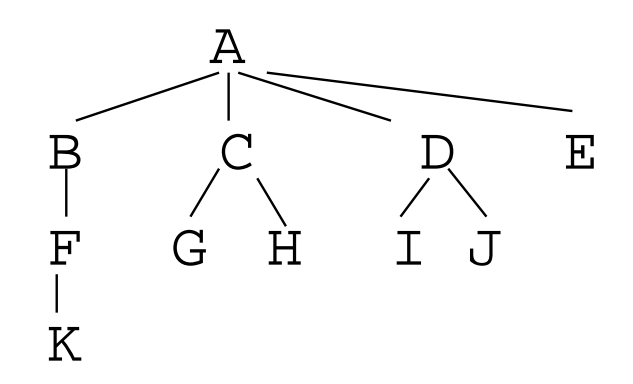

# 09-27: Serializing General Trees

• Store an "end of children" marker

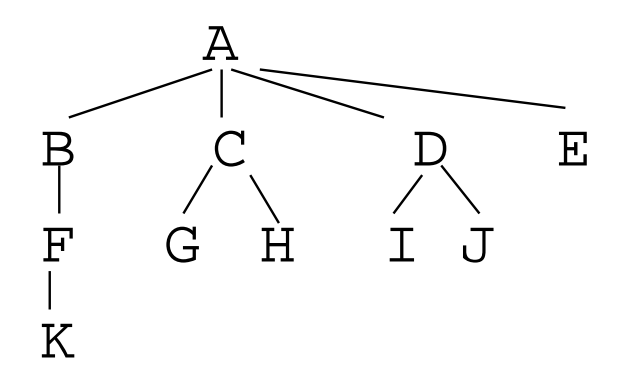

 $ABFK))$  $(CG)H))DI(J))E))$ 

# 09-28: Serializing General Trees

• Store an "end of children" marker

 $ABDK))$  $(CE)F$  $(GI)J$  $(H))$ 

### 09-29: Serializing General Trees

• Store an "end of children" marker

 $ABDK))$  $(CE)F(GI)J))H))$ 

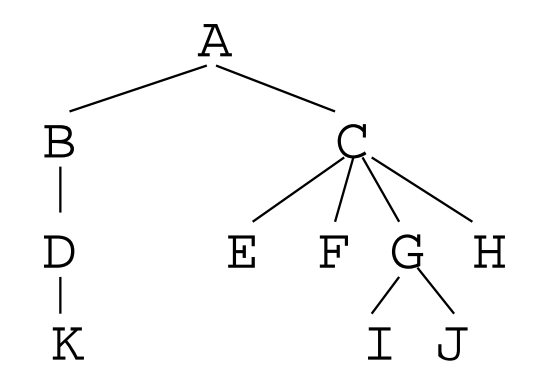